# **[Jak używać Esri Business](https://www.arcanagis.pl/jak-uzywac-esri-business-analyst/) [Analyst?](https://www.arcanagis.pl/jak-uzywac-esri-business-analyst/)**

Zidentyfikuj rynki nie spełniające oczekiwań. Wskaż lokalizacje prawidłowego wzrostu. Dowiedz się, gdzie mieszkają docelowi klienci. Podziel się wynikami badań rynku z innymi pracownikami swojej firmy.

# **Dane do podejmowania decyzji dotyczących lokalizacji**

Zastosuj podejście oparte na danych, aby zweryfikować swoje założenia dotyczące lokalizacji. Wykorzystaj do tego własne dane o lokalizacji, dane dotyczące kosztów nieruchomości i klientów. Aby opracować możliwe najdokładniejsze prognozy użyj danych aktualnych i szacunków na pięć lat.

[Obejrzyj dołączone dane i raporty.](http://www.esri.com/software/businessanalyst/data-and-reports)

- *Esri Business Analyst* zawiera globalne dane dla ponad 90% ludności na świecie z ponad 135 krajów.
- Możesz wybierać spośród ponad 15 000 parametrów dotyczących rynku takich jak dane demograficzne, potencjał rynku, oferty biznesowe, styl życia, czy wydatki konsumpcyjne.
- Możesz też mieć dostęp do danych *Esri Tapestry Segmentation*, klasyfikujących obszary dzielnic mieszkaniowych w USA na 67 unikalnych segmentów.

### **Narzędzia wyboru lokalizacji wspomagające planowanie rynku**

Analizuj rynki handlowe, aby określić, gdzie rozszerzyć, a gdzie ograniczyć swoje działania. *[Esri Business Analyst](https://www.arcanagis.pl/obraz-rynku-z-wykorzystaniem-lokalizacji/)* udostępnia narzędzia analiz przestrzennych takie jak określanie czasu dojazdu i zasięgów działania placówek, profilowanie konsumentów, kanibalizm usług czy prognozowanie sprzedaży. Twórz

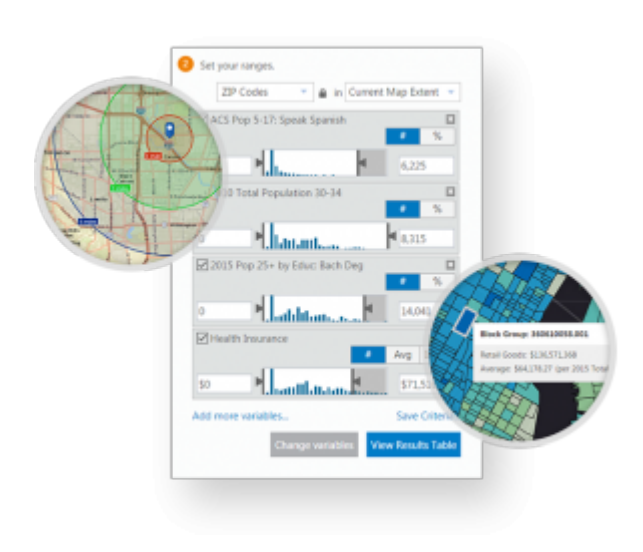

obszary działań handlowych wokół proponowanej lokalizacji, przeprowadź analizę demograficzną, a także określ rynek, który pasuje do tego, co oferuje marka.

### **Procedury wspomagające planowanie obszarów**

Zrównoważ swoją sieć sklepów aby zapewnić sukces szefowi każdej placówki. *Esri Business Analyst* umożliwia realizowanie zautomatyzowanych (za pośrednictwem kreatora) procedur projektowania obszarów, ustalania lokalizacji i prowadzenia analiz rynku. Zlokalizuj nieefektywne lokalizacje i prognozuj kluczowe wskaźniki efektywności (KPI) dla proponowanych lokalizacji.

#### **Narzędzia analityczne do optymalizacji segmentacji klientów**

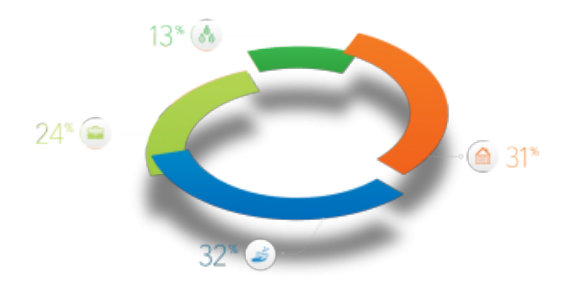

Czy chcesz dotrzeć do klientów z pokolenia Y, czy do urodzonych w okresie wyżu demograficznego, a może do matek zajętych odwożeniem dzieci na liczne zajęcia pozaszkolne? Każdy klient jest wyjątkowy. Zrozum ich

preferencje i potrzeby, aby dowiedzieć na jakiego klienta się kierować i jak go przyciągnąć. *Esri Business Analyst* pomoże ci

podzielić klientów na grupy docelowe. Przeanalizuj dane demograficzne, w tym wiek, dochody, płeć, wielkość rodziny lub przynależność etniczną. Dowiedz się, co ludzie preferują analizując dane dotyczące stylu życia i zachowań.

# **Mapy i raporty podnoszące wartość analiz rynkowych**

Dodaj piękne mapy, raporty i infografiki do wyników swoich analiz rynku. *Esri Business Analyst* jest wyposażony w ponad 40 gotowych szablonów raportów (w formatach PDF i Excel) obejmujących profile demograficzne i dochodowe, profil rynku, potencjał rynku detalicznego oraz wskaźniki dostępności i przystępności mieszkań. Możesz również mieć dostęp do aplikacji *StoryMaps* i *ArcGIS Maps for Office*, dzięki czemu w swoich prezentacjach możesz umieścić interaktywne mapy i infografiki.

Źródło – <http://www.esri.com/software/businessanalyst/features>